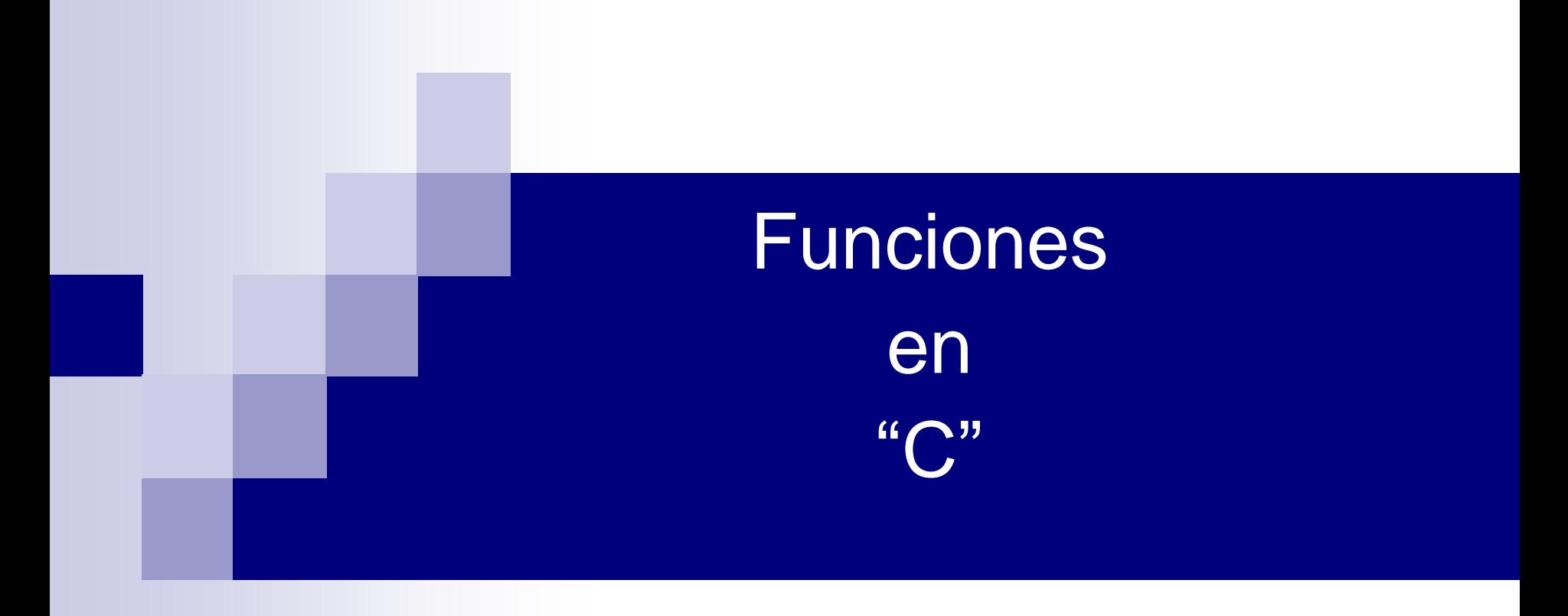

#### Funciones

## Son bloques con los que se construyen programas en C.

#### Características

- **Permiten dividir un problema en subproblemas mas fáciles de realizar y mantener.**
- **Todo programa consta de al menos una función**

#### Flujo de control de llamado

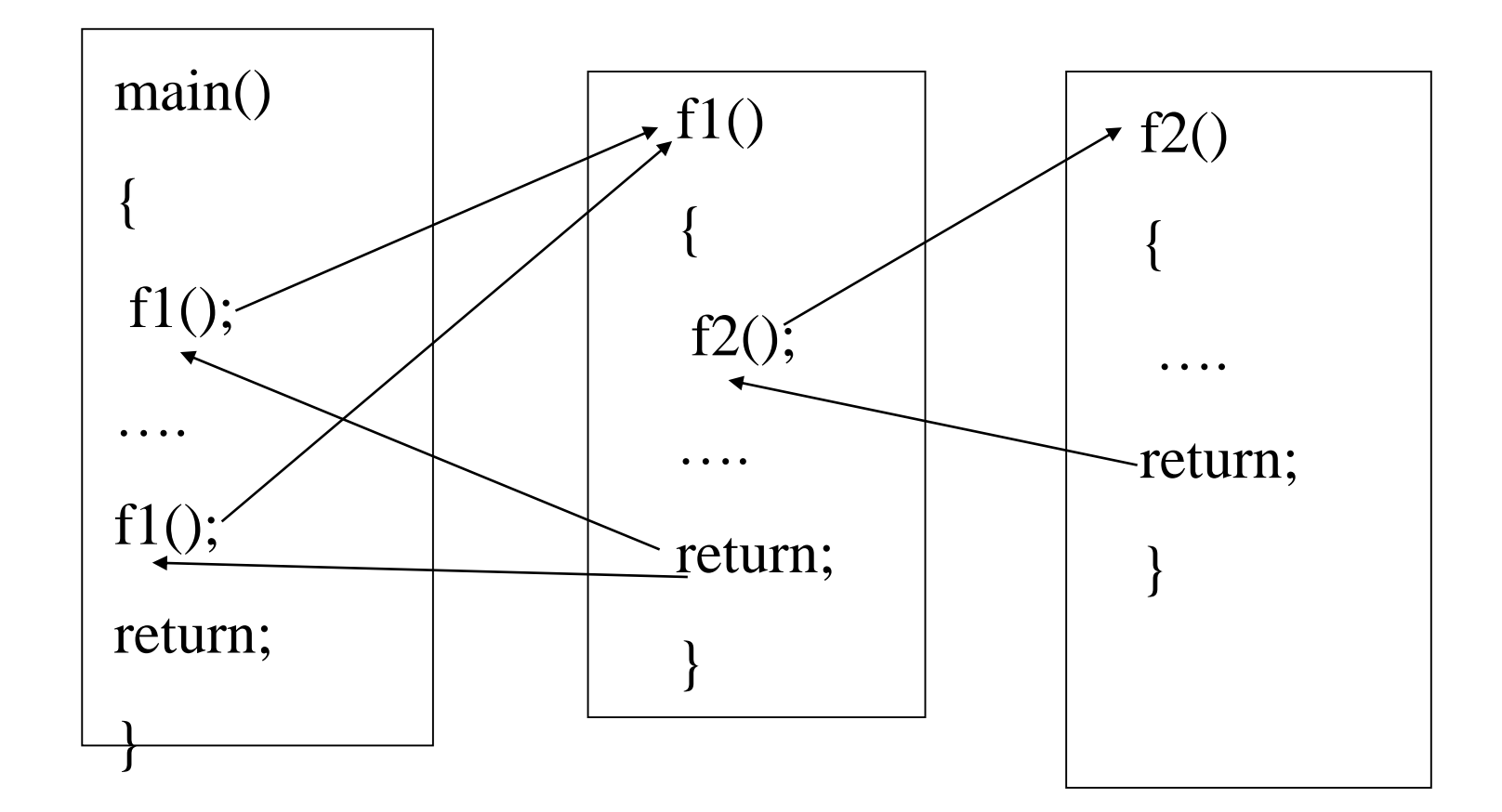

## Definición

```
tipo nombre([,argumentos])
```

```
{
 [declaraciones]
 proposiciones
 return[(expresión);]
```

```
}
```
#### Encabezado

- **Tipo: El tipo del valor devuelto**
- Nombre: Identificador válido
- Argumentos: Declaraciones separadas por ; de argumentos que recibe la función.
- Nota: si no recibe ni devuelve se coloca void
- **Por default devuelve un entero**

#### Cuerpo de la función

- Sentencia compuesta que define lo que hace la función.
- **Puede contener declaraciones de variables utilizadas en dichas sentencias. Estas variables, por** defecto son locales a la función.
- **EXP** [return(expresion)] se utiliza para

Devolver el valor de la función

void letrero(void) <<a>
Mo<br/>
recibe</a>
woid letrero(void)</a>
woid letrero</a>
letrero</a>
letrero</a>
letrero</a>
letrero</a>
letrero</a>
letrero</a>
letrero</a>
letrero</a>
letrero</a>
letrero</a>
letrero</a>
letrero { /\* no variables locales\*/ printf("\n Esta es una función muy simple"); return; /\* no devuelve \*/ }

No devuelve

```
_1void checa_par(int i) \longrightarrow No recibe
 { /* No variables locales*/
   if (i>0)printf("\n i es positivo");
  else
    printf("\n i es negativo"); }
   return; /* no devuelve*/
 }
   No devuelve
                                    int suma(int a, int b)
                                    {
                                      int res;
                                      res=a+b;return(\frac{*a+b*}{res};
```

```
int suma(int a, int b) Recibe int
  { int valor; /*variable local*/
  valor = a+b;<br>=a+20;
a=a+20;
  return(valor);
  }
                       }
```
float sueldo(int hrs, float pa\_hr) { float paga; paga=hrs\*pa\_hr; return(paga);

Devuelve int

#### Llamado

- Se hace mediante su nombre con los argumentos entre paréntesis.
- Generalmente se asigna el valor de la función a una variable del mismo tipo de esta.

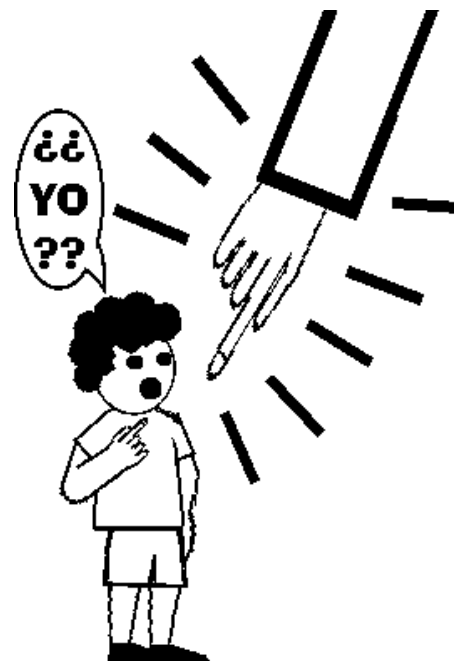

Ejemplo #include <stdio.h> #include <entrada.h> int main()  $\{$  int res, int x=7, int y=8; letrero(); /\*no devuelve ni recibe\*/ checa\_par(10); /\*no devuelve\*/ res=suma (5,10); /\* recibe y devuelve\*/ printf("La suma es : %d\n",res); printf("La suma es : %d\n", suma(x,y)); res=suma(10\*20+3\*80, sqrt(24))

 $\mathbf{l}$ 

#### Declaración de prototipo

- Una función prototipo tiene la misma sintaxis que el encabezado de una función y termina (;).
- Es necesario hacer una declaración forward cuando se hace el llamado de la función antes de haberla definido.

```
int main()
{
 /* declaración de una función prototito */
 double escribe(double, int);
 double r,a=3.14;
 int b=5;
 r = escribe(a,b); /* llamada a la función */
 printf("%.2lf \n",r);
}
  /* definición de la función */
double escribe(double x, int y)
  {
   return(x + y * 13);
   }
```
#### Variables Locales

Se declaran dentro de algún bloque.

Solo pueden ser usadas en el bloque donde fueron definidas.

```
Ejemplo
```

```
int main (int)
```

```
{ 
 int x; /* Es variable local*/
}
```
#### Variables globales

■ Se declaran al inicio del programa fuera del main() y fuera de cualquier función.

■ Pueden modificar su valor en cualquier parte del programa

}

```
#include <stdio.h>
int x=20; /*variable global*/
void escribe_x()
{
 printf(" El valor de x (Global) es = %d\n",x);
x=x+2;
  return; /*x=20*/}
main()
{
 int x=12; /*variable local*/
 escribe_x(); \prime^* Escribe el Valor de x = 20 \prime/
 printf(" El valor de x (Local) es = %d\n",x);
                     /* x=12*/
```
## Paso de parámetros

#### **Paso de parámetros por valor :**

copiar los parámetros actuales en sus correspondientes *lista de argumentos.*

*Sintaxis*

*var\_recibe=nomfun(variable\_par)*

*ejemplo, res=suma(a,b);*

#### **Paso de parámetros por referencia :**

Lo transferido son las direcciones de las variables que contienen esos valores

**Sintaxis** 

```
var_recibe=nomfun(&variable_par)
 ejemplo, res=suma(a, &b)
```
#### Por referencia

Una referencia es un valor que permite acceder de forma indirecta a un dato en particular.

El apuntador es una referencia.

\* Operador de desrefencia

```
int num = 5;
int *ptr_num = \&num;
printf("valor: %d\n", *ptr_num); /*Imprime 5*/
```

```
Ejemplo:
#include <stdio.h>
/* función sumar*/ 5
int sumar(int a, int b, int c, int \frac{1}{s})
  \{int k=5\}b += 2;
   s = a + b + c;
    return(k);
   }
int main()
   {
    int v = 5, res=0, r;
    r= sumar(4,v,v*2-1,8res); /* llamado a la función */
    printf("%d",res); /* 18*/
    return; 
   }
                                        \Omega10AB1
                                              res
                           10AB1
                        5 \mid_{V}10Ac14
                                               a a
                                              a a
                                   int *s=res
```
int compara(int \*num1, int \*num2, int \*menor, float \*res)

#### {

```
if(num1>num2)
```

```
{ int temp, mayor;
```

```
temp=*num1;
```

```
*num2=*num1;
```

```
*num1=temp;
```

```
mayor=num1;
```

```
*menor=num2;
```

```
*res=mayor+(*menor);
```

```
}
```

```
else
```
{

```
mayor=num2;
```

```
*menor=num1;
```
 $r_0 + r_1$ 

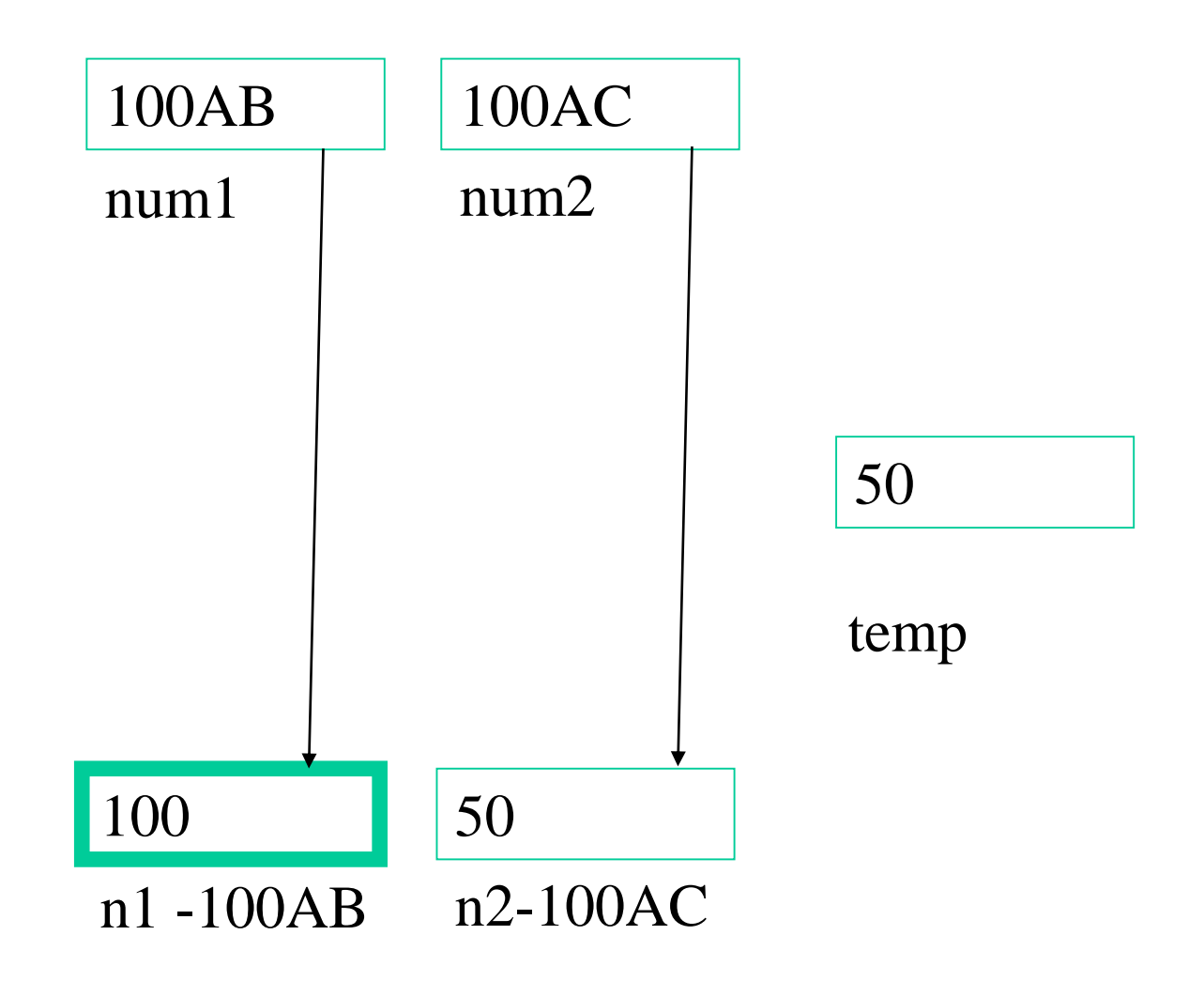

## Ejemplo: Pasar una cadena

#include<stdio.h> #include<string.h>

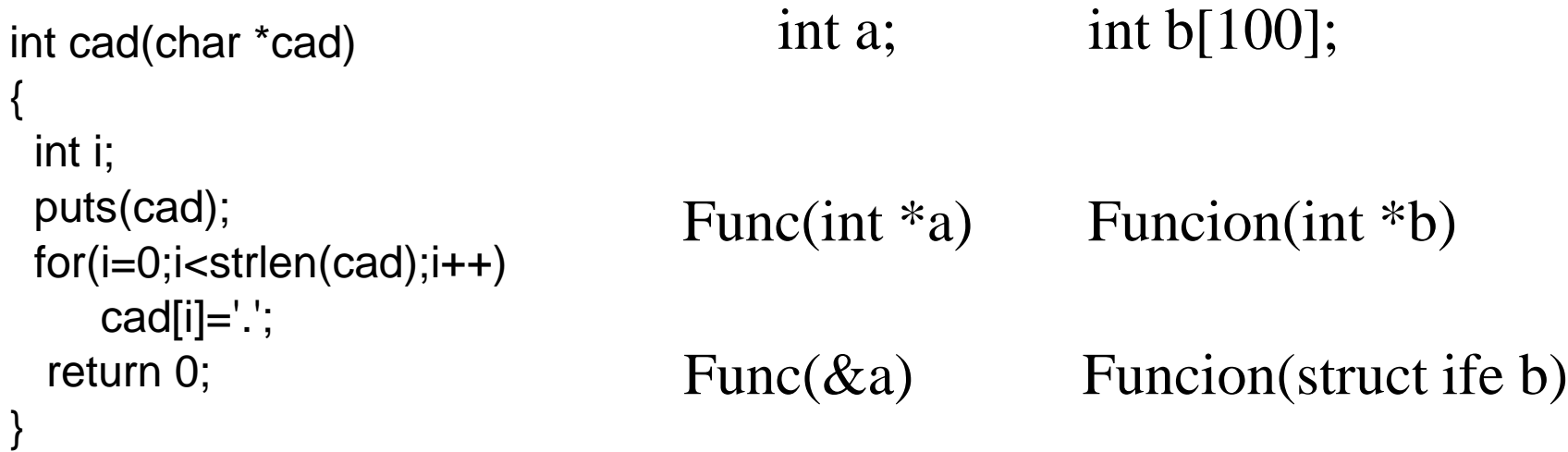

```
int main(void)
{
char nif[ ]="hola todos";
\text{cad}(nif); /*cad(nif[0])*/
puts(nif); 
return 0;
}
```
#### Ejemplo: Pasar vector

#include<stdio.h> #include<string.h>

```
int mult(int *c)
{
 int i;
 for(i=0; i<5; i++)c[i]=c[i]^*2;return 0;
}
int main()
{
int i;
int n[]=\{1,2,3,4,5\};mult(n);
for(i=0; i<5; i++)printf("%d",n[i]);
return 0;
}
                                     c
```
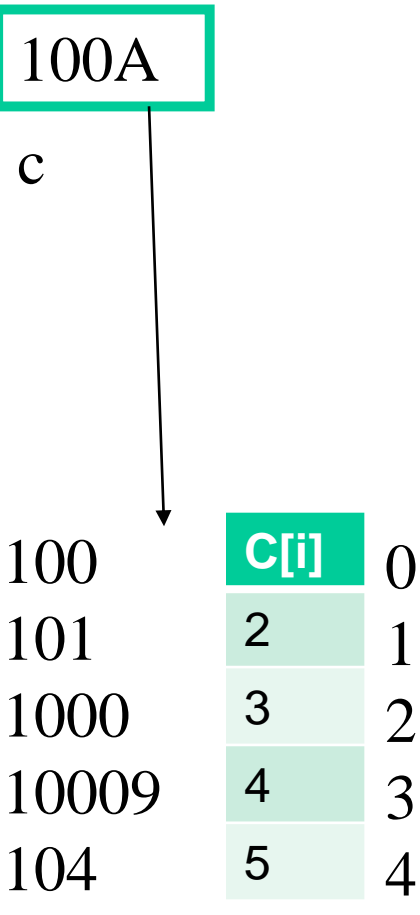

## Ejemplo: Pasar una estructura

#include<stdio.h> #include<string.h>

```
struct ficha
{
 char *nombre;
 char *apellido;
 int edad;
 float salario;
}mi_ficha[2];
```

```
void muestra(struct ficha *p);
int main()
{
 struct ficha *st;
 int c;
st=mi_ficha;
mi_ficha[1].apellido="lop";
mi_ficha[1].nombre="rob";
mi_ficha[1].edad=30;
mi_ficha[1].salario=345.69;
muestra(st /* mi_ficha*/);
return 0;
}
```

```
void muestra(struct ficha *p)
{
int i;
for(i=0;i<=1;i++)\{printf("%s",p->nombre);
  printf("%s",p->apellido);
  printf("%d",p->edad);
  printf("%f",p->salario);
  p++;
 }
return;
```
}

## Ejemplo: Pasar una matriz

#include<stdio.h>

void imprimir(int matriz[][10]);

```
int main(){
int matriz[10][10];
imprimir(matriz);
return 0;
}
```

```
void imprimir(int matriz[][10]){
int i, j;
for (i=0; i<10; i++){
  for (j=0; j<10; j++)matriz[i][j]=50;
    printf("%d\t",matriz[i][j]);
 }
 printf("\n");
}
return;
}
```
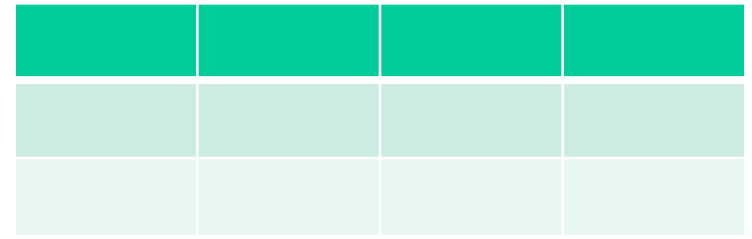

#### Otro ejemplo

#include<stdio.h>

func(int mat[][3],int f, int c) /\* func(int (\*mat)[3],int f, int c) es válido recibir así la matriz\*/ /\*func(int \*mat,int f, int c) no es válido\*/ /\*func(int mat[][],int f, int c) no válido\*/

```
{
int i,j;
printf("Esta es la matriz");
for(i=0; i < f; i++){
     for(j=0;j < c; j++)
             printf("%d ", mat[i][j]);
     printf("\n");
     printf(" ");
     }
return;
}
int main()
{
int mat[][3]={1,2,3,4,5,6};
func(mat,2,3);
return 0;
}
```
#### manda el puntero a un arreglo

#include<stdio.h> #include<conio.h>

```
int main() \frac{1}{2} /* función que suma un vector */
{
int a[5]= {10, 20, 30, 40, 50},su;
int func(int *p);
su=0;
su=func(a);
printf("la suma del vector es =%d", su);
return;
 }
int func (int *p)
 {
 int i,sum;
 sum=0;
 for(i=0; i<5; ++i)
    {
     sum += * (p + i);}
 return(sum);
}
```
#### Devuelve apuntador a cadena

{

}

struct datos \*copiar (char s[]); void hacecopia (char v[], struct datos w[]);

```
int main()
{ 
    char s[TAM]="Hice una copia";
    char *v;
    v=copiar(s);
    printf("%s \langle n, v \rangle;
    free (v);
    system("PAUSE");
    return 0;
}
```

```
char *copiar (char s[TAM])
```
char \*q; q=(char\*)malloc(TAM\*sizeof(char)); hacecopia(q,s);

return q;

```
void hacecopia (char v[TAM], char w[TAM])
\{int i;
    for(i=0;i< TAM;i++)v[i]=w[i];}
```